## SAP ABAP table CRMC IC KSPROFD {Security Profile of Knowledge Base for Knowledge Search}

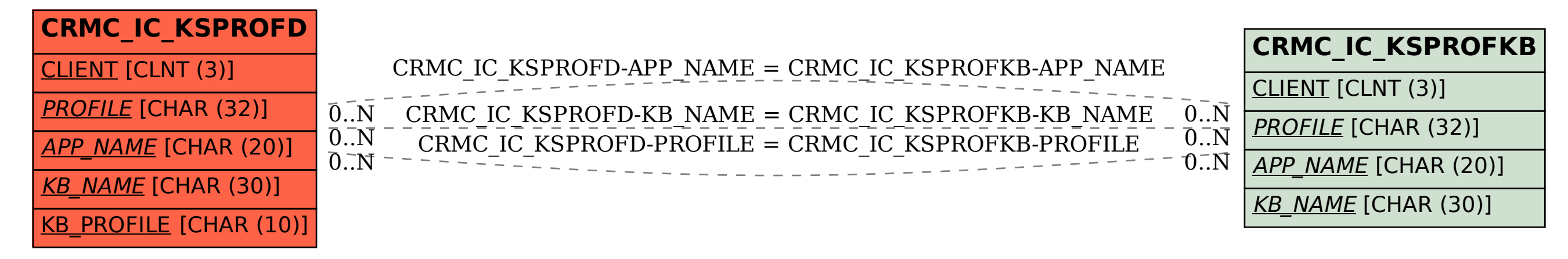